# МІНІСТЕРСТВО ОСВІТИ І НАУКИ УКРАЇНИ ТАВРІЙСЬКИЙ НАЦІОНАЛЬНИЙ УНІВЕРСИТЕТ ІМ. В.І. ВЕРНАДСЬКОГО НАУКОВО-НАВЧАЛЬНИЙ ІНСТИТУТ МУНІЦИПАЛЬНОГО УПРАВЛІННЯ ТА МІСЬКОГО ГОСПОДАРСТВА КАФЕДРА АВТОМАТИЗОВАНОГО УПРАВЛІННЯ ТЕХНОЛОГІЧНИМИ ПРОЦЕСАМИ

ЗАТВЕРДЖУЮ

Директор ННІМУтаМГ  $\mathbb{Z}$  В.Б. Кисельов 3 вересня 2019 р.

### **РОБОЧА ПРОГРАМА**

Навчальна дисципліна: Основи комп'ютерно-інтегрованого управління

Рівень вищої освіти: перший (бакалаврський)

Галузь знань: 15 Автоматизація та приладобудування

Спеціальність: 151 Автоматизація та комп'ютерно-інтегровані технології

Освітньо-професійна програма: Автоматизоване управління технологічними процесами

Розробник робочої програми: к.т.н. Лісовець Сергій Миколайович, доц. кафедри Автоматизованого управління технологічними процесами Науковонавчального інституту муніципального управління та міського господарства Таврійського національного університету ім. В.І. Вернадського.

Робочу програму обговорено і схвалено на засіданні кафедри Автоматизованого управління технологічними процесами.

27 серпня 2019 р., протокол № 1.

Завідувач кафедри автоматизованого

управління технологічними процесами \_\_\_\_\_\_\_\_\_\_\_\_\_\_\_ В.І. Домніч

#### **ВСТУП**

Робоча програма навчальної дисципліни Основи комп'ютерноінтегрованого управління розроблена відповідно до освітньо-професійної програми Автоматизоване управління технологічними процесами спеціальності 151 Автоматизація та комп'ютерно-інтегровані технології галузі знань 15 Автоматизація та приладобудування підготовки першого (бакалаврського) рівня вищої освіти.

Предметом вивчення навчальної дисципліни є наступне:

- апаратно-програмні засоби, які дозволяють автоматизувати більшість технологічних процесів середнього ступеня складності (програмовані логічні контролери фірми ОВЕН);

- середовище програмування CoDeSys фірми 3S (Smart Software Solutions).

Міждисциплінарні зв'язки навчальної дисципліни наведені в таблиці нижче.

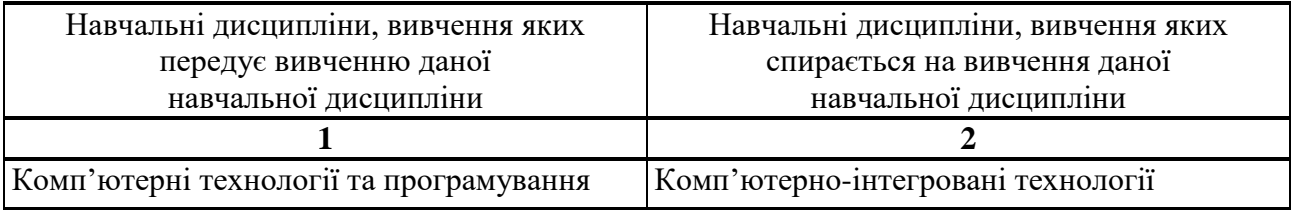

Робоча програма навчальної дисципліни складається з наступних модулів:

- базові можливості програмованих логічних контролерів фірми ОВЕН, основні характеристики середовища програмування CoDeSys фірми 3S (Smart Software Solutions);

- розширені можливості програмованих логічних контролерів фірми ОВЕН, створення програмного забезпечення в середовищі програмування CoDeSys фірми 3S (Smart Software Solutions).

Метою викладання навчальної дисципліни є наступне:

- навчити студентів самостійно працювати на персональному комп'ютері в середовищі програмування CoDeSys фірми 3S (Smart Software Solutions);

- сформувати у студентів навички самостійного складання алгоритмів для розв'язання поставлених задач і навички самостійної розробки програмного забезпечення на основі складених алгоритмів;

- сформувати у студентів навички оптимізувати розроблене програмне забезпечення з точки зору розмірів коду, швидкодії, зовнішнього вигляду, зручності при користуванні і так далі.

Основними завданнями вивчення навчальної дисципліни є наступне:

- опанування архітектури програмованих логічних контролерів фірми ОВЕН;

- опанування середовища програмування CoDeSys фірми 3S (Smart Software Solutions).

Згідно з вимогами освітньо-професійної програми підготовки першого (бакалаврського) рівня вищої освіти студенти повинні:

- знати: архітектуру програмованих логічних контролерів фірми ОВЕН, програмне забезпечення середовища програмування CoDeSys фірми 3S (Smart Software Solutions);

- вміти: самостійно складати алгоритми для розв'язання поставлених задач, самостійно розробляти програмне забезпечення на основі складених алгоритмів в середовищі програмування CoDeSys фірми 3S (Smart Software Solutions) для програмованих логічних контролерів фірми ОВЕН, оптимізувати розроблене програмне забезпечення з точки зору розмірів коду, швидкодії, надійності, зовнішнього вигляду, зручності при користуванні і так далі.

Студенти повинні мати наступні фахові компетенції (ФК):

**К16.** Здатність застосовувати методи системного аналізу, математичного моделювання, ідентифікації та числові методи для розроблення математичних моделей окремих елементів та систем автоматизації в цілому, для аналізу якості їх функціонування із використанням новітніх комп'ютерних технологій.

**К18.** Здатність використовувати для вирішення професійних завдань новітні технології у галузі автоматизації та комп'ютерно-інтегрованих технологій, зокрема, проектування багаторівневих систем керування, збору даних та їх архівування для формування бази даних параметрів процесу та їх візуалізації за допомогою засобів людино-машинного інтерфейсу.

**К19.** Здатність обґрунтовувати вибір технічної структури та вміти розробляти прикладне програмне забезпечення для мікропроцесорних систем керування на базі локальних засобів автоматизації, промислових логічних контролерів програмованих логічних матриць і сигнальних процесорів.

**К21.** Здатність вільно користуватись сучасними комп'ютерними та інформаційними технологіями для вирішення професійних завдань, програмувати та

 $-4-$ 

використовувати прикладні та спеціалізовані комп'ютерно-інтегровані середовища для вирішення задач автоматизації.

Студенти повинні демонструвати наступні програмні результати навчання (ПРН):

**ПР3.** Вміти застосовувати сучасні інформаційні технології та мати навички розробляти алгоритми та комп'ютерні програми з використанням мов високого рівня та технологій об'єктно-орієнтованого програмування, створювати бази даних та використовувати інтернет-ресурси.

**ПР6.** Вміти застосовувати методи системного аналізу, моделювання, ідентифікації та числові методи для розроблення математичних та імітаційних моделей окремих елементів та систем автоматизації в цілому, для аналізу якості їх функціонування із використанням новітніх комп'ютерних технологій.

**ПР9.** Вміти проектувати багаторівневі системи керування і збору даних для формування бази параметрів процесу та їх візуалізації за допомогою засобів людино-машинного інтерфейсу, використовуючи новітні комп'ютерноінтегровані технології.

**ПР12.** Вміти використовувати різноманітне спеціалізоване програмне забезпечення для розв'язування типових інженерних задач у галузі автоматизації, зокрема, математичного моделювання, автоматизованого проектування, керування базами даних, методів комп'ютерної графіки.

**ПР15.** Вміти використовувати знання сучасного рівня та новітніх технологій в галузі автоматизації та комп'ютерно-інтегрованих технологій, зокрема, проектувати багаторівневі систем керування, збору даних і їх архівування для формування бази даних параметрів процесу і та їх візуалізації, а також створення автоматизованих робочих місць оператора на основі SCADA-систем.

На вивчення навчальної дисципліни відводиться 120 годин (4 кредити EСТS).

Консультативну допомогу студенти можуть отримати у науковопедагогічних працівників кафедри автоматизованого управління технологічними процесами, які безпосередньо проводять заняття або звернувшись з запитом на електронну пошту kafedrakte $@$ ukr.net.

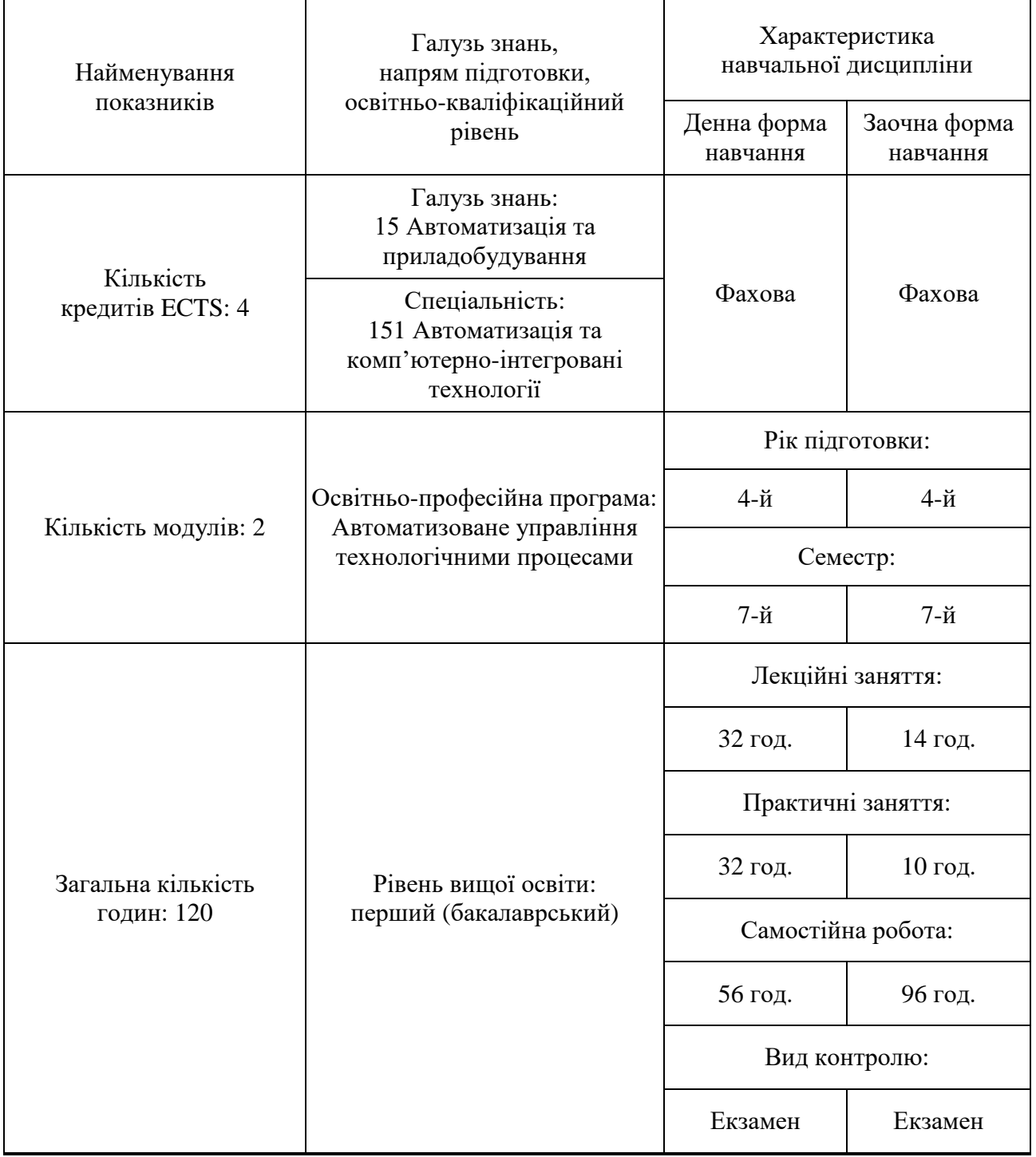

# **1. ОПИС НАВЧАЛЬНОЇ ДИСЦИПЛІНИ**

## **2. ІНФОРМАЦІЙНИЙ ОБСЯГ НАВЧАЛЬНОЇ ДИСЦИПЛІНИ**

**Модуль № 1.** Базові можливості програмованих логічних контролерів фірми ОВЕН, основні характеристики середовища програмування CoDeSys фірми 3S (Smart Software Solutions).

**Тема № 1.1.** Програмований логічний контролер ПЛК150 фірми ОВЕН.

Основні відомості про програмований логічний контролер ПЛК150 фірми ОВЕН. Технічні характеристики ПЛК150 фірми ОВЕН. Будова ПЛК150 фірми ОВЕН. Підключення до ПЛК150 фірми ОВЕН вхідних і вихідних сигналів (підключення вхідних аналогових сигналів, підключення вхідних дискретних сигналів, підключення вихідних аналогових сигналів, підключення вихідних дискретних сигналів). Заходи безпеки при роботі з ПЛК150 фірми ОВЕН.

**Тема № 1.2.** Середовище програмування CoDeSys фірми 3S (Smart Software Solutions).

Основні відомості про середовище програмування CoDeSys. Склад документації по CoDeSys. Компоненти проекту в CoDeSys (проект, програмні компоненти (функції, функціональні блоки, програми), дії, ресурси, бібліотеки, типи даних, візуалізації).

**Тема № 1.3.** Робота із проектом в середовищі програмування CoDeSys фірми 3S (Smart Software Solutions).

Елементи головного вікна CoDeSys (меню, панель інструментів, організатор об'єктів (вкладки "POUs", "Data types", "Visualizations", "Resources"), робоча область редактора, вікно повідомлень, рядок статусу).

Основні елементи пункту меню "File", які дозволяють керувати проектом (команди "New", "New from template", "Open" та інші). Основні елементи пункту меню "Project", які дозволяють керувати проектом (команди "Build","Rebuild all","Clean all" та інші).

Основні елементи пункту меню "Project–Options…", які дозволяють налагоджувати проект (вкладки "Load & Save", "User information", "Editor", "Desktop", "Colors", "Directories", "Log", "Build", "Passwords", "Source download", "Symbol configuration", "Database connection", "Macros" вікна "Options").

**Тема № 1.4.** Створення програмного коду в середовищі програмування CoDeSys фірми 3S (Smart Software Solutions).

Редактори програмних компонентів (розділ коду і розділ об'яв). Межі друкованого листа. Коментарі. Інтелектуальне уведення. Розділ об'яв (вхідні змінні, вихідні змінні, вхідні і вихідні змінні, локальні змінні, RETAIN-змінні, PERSISTENT-змінні, константи, EXTERNAL-змінні). Зарезервовані слова. Об'ява змінних в програмному коді. Директиви компілятора. Оператори і функції IEC 61131-3 (арифметичні оператори, бітові оператори, оператори зсуву, оператори вибірки, оператори порівняння, адресні оператори, оператори виклику, допоміжні функції, функції явного перетворення типів, математичні функції).

**Тема № 1.5.** Основні ресурси середовища програмування CoDeSys.

Глобальні змінні (визначення глобальних змінних, структурування глобальних змінних, створення і редагування списків глобальних змінних). Конфігурація тривог (сигнальна система, термінологія, класи тривог, групи тривог, запис тривог). Менеджер бібліотек (отримання інформації про бібліотеки, бібліотека standard.lib, створення бібліотеки). Бортжурнал (створення протоколу послідовності дій під час online-сесії, категорія і опис дій, збереження протоколу послідовності дій в режимі Online). Конфігурація ПЛК (огляд можливостей, базові терміни, робота в редакторі конфігуратора ПЛК, загальні параметри конфігурації ПЛК, налагодження параметрів конфігуратора ПЛК, конфігурація модулів уведення/виведення, конфігурація каналу, конфігурація ПЛК в режимі Online, визначення стану модулів уведення/виведення). Менеджер перегляду (огляд можливостей, робота в редакторі менеджера перегляду в режимі Offline, робота в редакторі менеджера перегляду в режимі Online). Конфігурація задач (огляд можливостей, робота в редакторі конфігуратора задач, системні повідомлення, конфігуратор задач в режимі Online). Налагодження цільової платформи. Робоча область.

**Тема № 1.6.** Додаткові ресурси середовища програмування CoDeSys.

Менеджер параметрів (огляд можливостей і підключення, робота в редакторі менеджера параметрів, типи списків параметрів і їх атрибути, керування списками параметрів, редагування списку параметрів, менеджер параметрів в режимі Online, експорт/імпорт списку параметрів). ПЛК-браузер (огляд можливостей, набір команд, макророзширення команд, додаткові команди). Цифрове трасування (огляд можливостей, конфігурація трасування, керування процесом трасування, відображення даних). Інструменти (властивості доступних інструментів, конфігурація команд інструментів). Система керування рухом SoftMotion.

**Модуль № 2.** Розширені можливості програмованих логічних контролерів фірми ОВЕН, створення програмного забезпечення в середовищі програмування CoDeSys фірми 3S (Smart Software Solutions).

**Тема № 2.1.** Мова програмування Instruction List (IL).

Загальні відомості про мову програмування Instruction List (IL). Формат інструкцій. Акумулятор. Перехід на мітку. Дужки. Модифікатори. Оператори.

Виклик функціональних блоків і програм. Виклик функцій. Коментування програмного коду. Мова програмування IL в режимі виконання.

**Тема № 2.2.** Мова програмування Structured Text (ST).

Загальні відомості про мову програмування Structured Text (ST). Порядок обчислення виразів. Пустий вираз. Оператор вибору IF. Оператор множинного вибору CASE. Оператор циклу WHILE. Оператор циклу REPEAT. Оператор циклу FOR. Оператор повернення EXIT. Оператор повернення RETURN. Ітерації на базі робочого циклу ПЛК. Оформлення тексту.

**Тема № 2.3.** Мова програмування Sequential Function Chart (SFC).

Загальні відомості про мову програмування Sequential Function Chart (SFC). Кроки. Переходи. Початковий крок. Паралельні гілки. Альтернативні гілки. Перехід на довільний крок. Спрощена SFC-схема. Стандартна SFC-схема. Класифікатори дій. Дія-змінна. Механізм керування дією. Внутрішні змінні кроку і дії. Функціональні блоки і програми SFC. Налагодження і контроль виконання SFC.

**Тема № 2.4.** Мова програмування Function Block Diagram (FBD).

Загальні відомості про мову програмування Function Block Diagram (FBD). Відображення POU. З'єднувальні лінії. Порядок виконання FBD-схеми. Інверсія логічних сигналів. З'єднувачі і зворотні зв'язки. Мітки, переходи і повернення. Вирази ST в FBD.

**Тема № 2.5.** Мова програмування Ladder Diagram (LD).

Загальні відомості про мову програмування Ladder Diagram (LD). Ланцюги. Реле із самофіксацією. Порядок виконання і зворотні зв'язки. Керування порядком виконання. Розширені можливості LD. Особливості реалізації LD в CoDeSys. LD-схеми в режимі виконання.

**Тема № 2.6.** Мова програмування Continuous Function Chart (CFC).

Загальні відомості про мову програмування Continuous Function Chart (CFC). Основні елементи мови програмування Continuous Function Chart (CFC) (входи блоків, виходи блоків, блоки, переходи, мітки, повернення, коментарі, інверсія, встановлення/скидання, дозвіл входу/дозвіл виходу). Додаткові елементи мови програмування (макрокоманди, входи макрокоманди, виходи макрокоманди). Порядок виконання CFC-схеми. CFC-схеми в режимі Online.

#### Назви модулів і тем Кількість годин Денна форма навчання | Заочна форма навчання Усього У тому числі Усього У тому числі Лекц. зан. Практ. зан. Самост. роб. Лекц. зан. Практ. Самост. зан. роб. **1 2 3 4 5 6 7 8 9 Модуль № 1. Базові можливості програмованих логічних контролерів фірми ОВЕН, основні характеристики середовища програмування CoDeSys фірми 3S (Smart Software Solutions)** Тема № 1.1. Програмований логічний контролер ПЛК150 фірми ОВЕН. 8 2 2 4 9 0,5 0,5 8 Тема № 1.2. Середовище програмування CoDeSys фірми 3S (Smart Software Solutions). 8 2 2 4 9 0,5 0,5 8 Тема № 1.3. Робота із проектом в середовищі програмування CoDeSys фірми 3S (Smart Software Solutions). 9 2 2 5 10,5 1,5 1 8 Тема № 1.4. Створення програмного коду в середовищі програмування CoDeSys фірми 3S (Smart Software Solutions). 9 2 2 5 10,5 1,5 1 8 Тема № 1.5. Основні ресурси середовища програмування CoDeSys. 13 4 4 5 10,5 1,5 1 8 Тема № 1.6. Додаткові ресурси середовища програмування CoDeSys. 13 4 4 5 10,5 1,5 1 8 **Разом за модулем № 1 60 16 16 28 60 7 5 48**

### **3. СТРУКТУРА НАВЧАЛЬНОЇ ДИСЦИПЛІНИ**

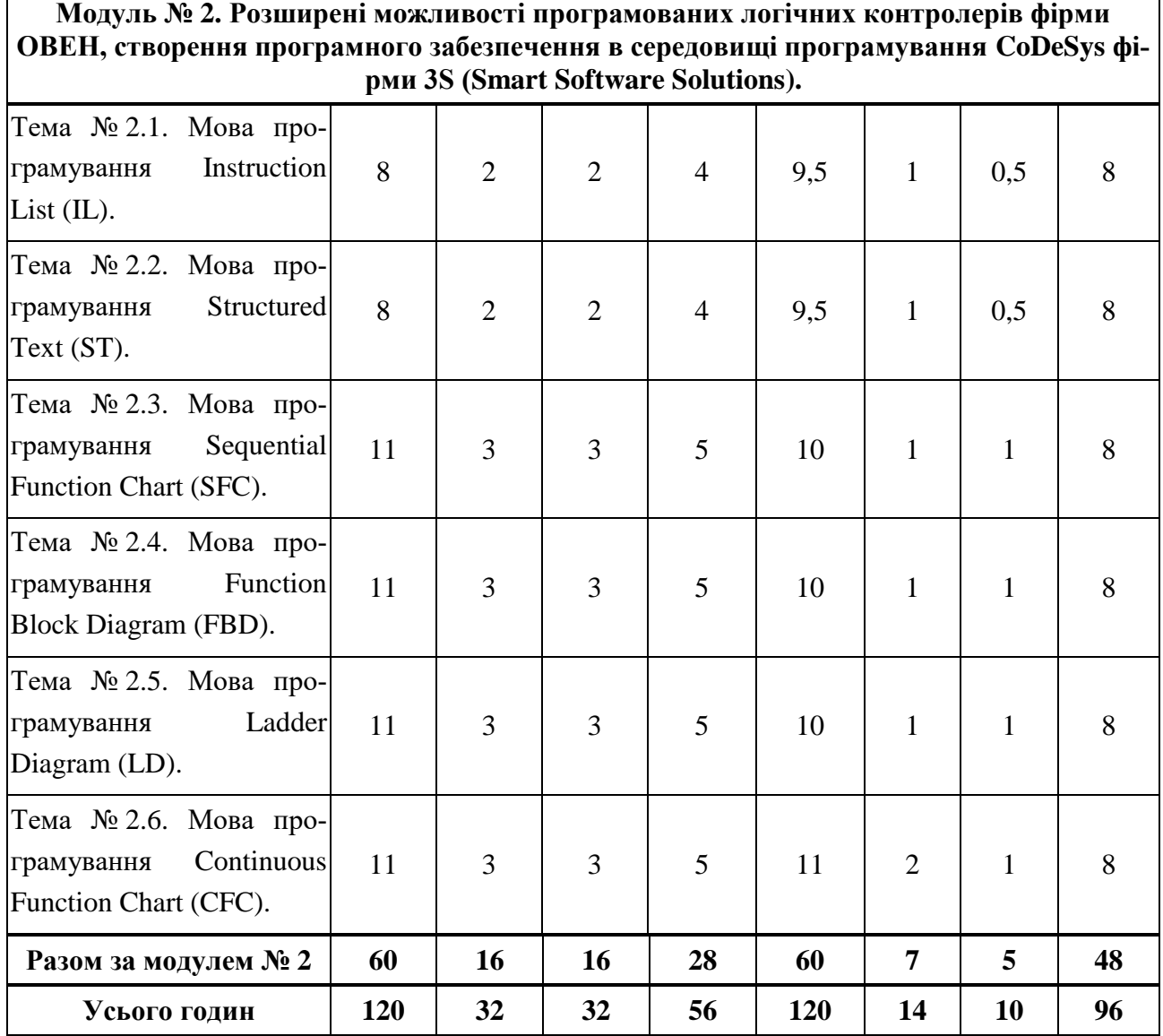

#### **4. ТЕМИ ПРАКТИЧНИХ ЗАНЯТЬ**

**Модуль № 1.** Базові можливості програмованих логічних контролерів фірми ОВЕН, основні характеристики середовища програмування CoDeSys фірми 3S (Smart Software Solutions).

1.1. Програмований логічний контролер ПЛК150 ВИРОБНИЦТВА ТОВ "ВО ОВЕН".

1.2. Середовище програмування CoDeSys фірми 3S (Smart Software Solutions).

1.3. Робота із проектом в середовищі програмування CoDeSys фірми 3S (Smart Software Solutions).

1.4. Створення програмного коду в середовищі програмування CoDeSys фірми 3S (Smart Software Solutions).

1.5. Основні ресурси середовища програмування CoDeSys.

1.6. Додаткові ресурси середовища програмування CoDeSys.

**Модуль № 2.** Розширені можливості програмованих логічних контролерів фірми ОВЕН, створення програмного забезпечення в середовищі програмування CoDeSys фірми 3S (Smart Software Solutions).

2.1. Мова програмування Instruction List (IL).

2.2. Мова програмування Structured Text (ST).

2.3. Мова програмування Sequential Function Chart (SFC).

2.4. Мова програмування Function Block Diagram (FBD).

2.5. Мова програмування Ladder Diagram (LD).

2.6. Мова програмування Continuous Function Chart (CFC).

### **5. ТЕМИ САМОСТІЙНОЇ РОБОТИ**

**Модуль № 1.** Базові можливості програмованих логічних контролерів фірми ОВЕН, основні характеристики середовища програмування CoDeSys фірми 3S (Smart Software Solutions).

1.1. Редактор візуалізації в середовищі CoDeSys (елементи, анімація, уведення даних, інші властивості).

1.2. Позиціювання елементів візуалізації в середовищі CoDeSys (вибір, виділення/вставка, копіювання, зміна, переміщення, групування, перенесення на передній/задній план, вирівнювання, список, рядок стану).

1.3. Конфігурація елементів візуалізації в середовищі CoDeSys (конфігурування кутів, форми, тексту, атрибутів тексту, товщини ліній, кольору, кольорових змінних, абсолютного переміщення, відносного переміщення, змінних, уведення даних, спливаючої підказки, прав доступу, програмного доступу до властивостей елементів, таблиць і так далі).

**Модуль № 2.** Розширені можливості програмованих логічних контролерів фірми ОВЕН, створення програмного забезпечення в середовищі програмування CoDeSys фірми 3S (Smart Software Solutions).

2.1. Web-візуалізація в середовищі CoDeSys (умови, редагування файлу WebVisu.htm, підготовка візуалізації, виклик Web-візуалізація через Internet, особливості і обмеження).

2.2. Цільова візуалізація в середовищі CoDeSys (умови, підготовка візуалізації, запуск, обмеження).

#### **6. МЕТОДИ НАВЧАННЯ**

Словесний метод навчання:

- викладання студентам лекційного матеріалу з поясненням незрозумілих або складних "моментів";

- проведення із студентами бесід по пройденому лекційному матеріалу, по виконаних практичних роботах, по виконаній самостійній роботі, по проведених тестових завданнях із аналізом незрозумілих або складних "моментів".

Наочний метод навчання:

- демонстрація студентам працюючих макетів з використанням програмованих логічних контролерів фірми ОВЕН;

- демонстрація студентам розробленого програмного забезпечення в середовищі програмування CoDeSys фірми 3S (Smart Software Solutions).

Практичний метод навчання:

- проведення із студентами практичних робіт на працюючих макетах з використанням програмованих логічних контролерів фірми ОВЕН;

- проведення із студентами практичних робіт в середовищі програмування CoDeSys фірми 3S (Smart Software Solutions).

### **7. МЕТОДИ КОНТРОЛЮ**

Усний метод контролю:

- опитування студентів по викладеному лекційному матеріалу, в результаті чого визначається рівень засвоєння студентами лекційного матеріалу;

- опитування студентів по виконаних практичних роботах, в результаті чого визначається вміння студентів виконувати практичні роботи;

- опитування студентів по виконаній самостійній роботі, в результаті чого визначаються навички студентів самостійно розробляти програмне забезпечення на основі складених алгоритмів.

Письмовий метод контролю:

- перевірка виконаних студентами контрольних робіт, в результаті чого визначається рівень засвоєння студентами лекційного матеріалу;

- перевірка виконаних студентами практичних робіт, в результаті чого визначається вміння студентів виконувати практичні роботи.

Тестовий метод контролю:

- проведення із студентами тестових завдань, в результаті чого визнача-

ється рівень засвоєння студентами лекційного матеріалу;

- проведення із студентами коротких опитувань, в результаті чого визначається рівень засвоєння студентами лекційного матеріалу.

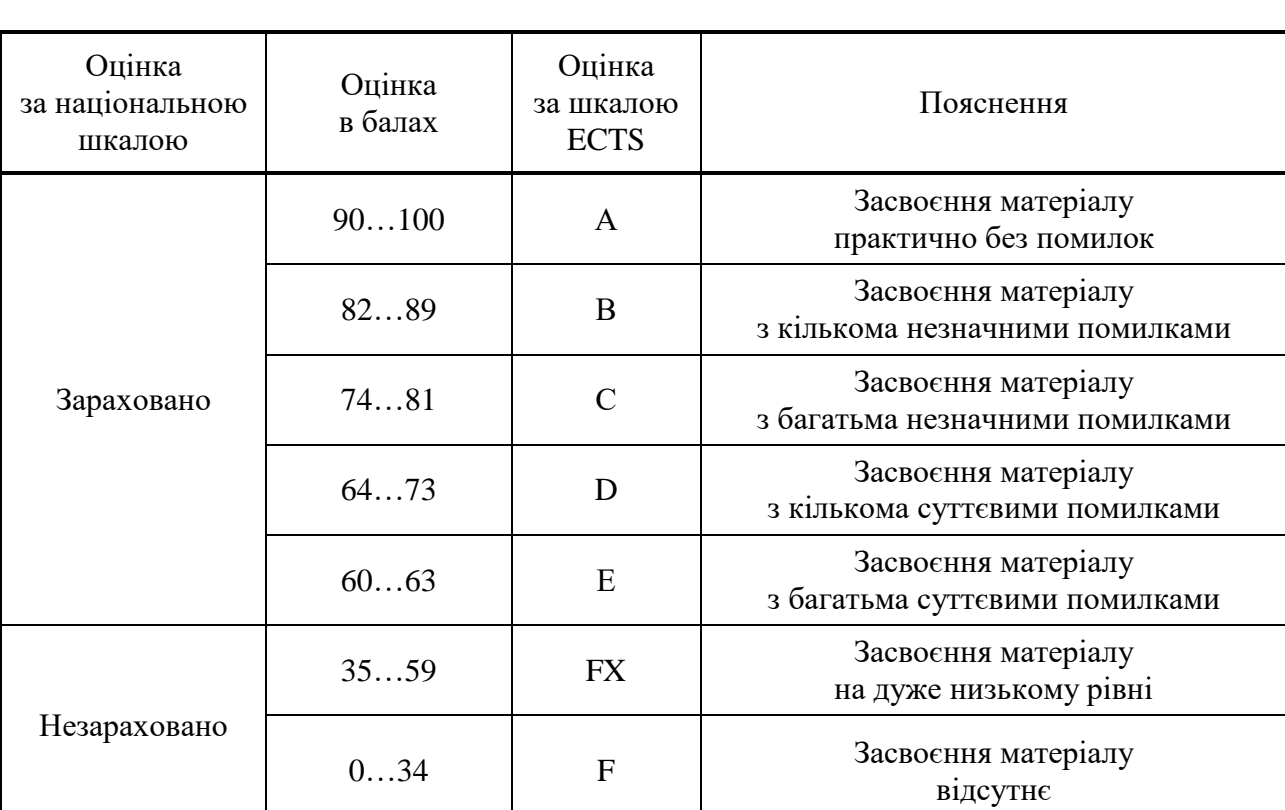

### **8. ВІДПОВІДНІСТЬ ШКАЛ ОЦІНОК ЯКОСТІ ЗАСВОЄННЯ МАТЕРІАЛУ**

### **9. РЕКОМЕНДОВАНА ЛІТЕРАТУРА**

### **Основна література**

- 1. Деменков Н.П. Языки программирования промышленных контроллеров: Учебное пособие / Под. ред. К.А. Пупкова. – М.: Изд-во МГТУ им. Н.Э. Баумана, 2004. – 172 с.: ил. – ISBN 5–7038–2608–Х.
- 2. Дубинин В.Н. Модели функциональных блоков IEC 61499, их проверка и трансформации в проектировании распределённых систем управления: Монография / В.Н. Дубинин, В.В. Вяткин; под ред. проф. Н.П. Вашкевича. – Пенза: Изд-во ПГУ, 2012. – 348 с. – ISBN 978–5–94170–521–4.
- 3. Ельперін І.В. Промислові контролери: Навчальний посібник / І.В. Ельперін – К.: НУХТ, 2003. – 320 с. – ISBN 966–612–024–0.
- 4. Минаев И.Г. Свободно программируемые устройства в автоматизированных системах управления / И.Г. Минаев, В.В. Самойленко, Д.Г. Ушкур, И.В. Федоренко. – Ставрополь: АГРУС, 2016. – 168 с. – ISBN 978–5–9596– 1222–1.
- 5. Петров И.В. Программируемые контроллеры: Стандартные языки и инструменты / Под. ред. Проф. В.П. Дьяконова. – М.: СОЛОН-Пресс, 2003. – 256 с.: ил. – ISBN 5–98003–079–4.
- 6. Программируемые логические контроллеры: Практическое руководство для начинающего инженера / И.Г. Минаев, В.В. Самойленко. – Ставрополь: АГРУС, 2009. – 100 с. – ISBN 978–5–9596–0609–1.

### **Додаткова література**

- 1. Гончаровский О.В. Проектирование встроенных управляющих систем реального времени: Учебное пособие / О.В. Гончаровский, Н.Н. Матушкин, А.А. Южаков – Пермь: Изд-во Перм. нац. исслед. политехн. ун-та, 2013. – 192 с. – ISBN 978–5–398–01142–5.
- 2. Дорф Р. Современные системы управления / Р. Дорф, Р. Бишоп. Пер. с англ. Б.И. Копылова. – М.: Лаборатория Базовых Знаний, 2002. – 832 с.: ил. – ISBN 5–93208–119–8.
- 3. Лисаченко І. Г. Програмне забезпечення комп'ютерно-інтегрованих систем управління хіміко-технологічними процесами: Навчально-методичний посібник / І.Г. Лисаченко. – Х.: НТУ "ХПІ", 2012. – 112 с. – ISBN 000-000- 000-000-0.
- 4. Минаев И.Г. Программируемые логические контроллеры: Практическое руководство для начинающего инженера / И.Г. Минаев, В.В. Самойленко. – Ставрополь, АГРУС, 2009. – 100 с. – ISBN 978–5–9596–0609–1.
- 5. Парр Э. Программируемые контроллеры: Руководство для инженера / Э. Парр; пер. 3-го англ. изд. – М.: БИНОМ. Лаборатория знаний, 2007. – 516 с.: ил. – ISBN 978–5–94774–340–1.
- 6. Фёдоров Ю.Н. Справочник инженера по АСУТП: Проектирование и разработка: Учебно-практическое пособие. – М.: Инфра-Инженерия, 2008. – 928 стр., 12 ил. – ISBN 978–5–9729–0019–0.

# **10. ІНФОРМАЦІЙНІ РЕСУРСИ**

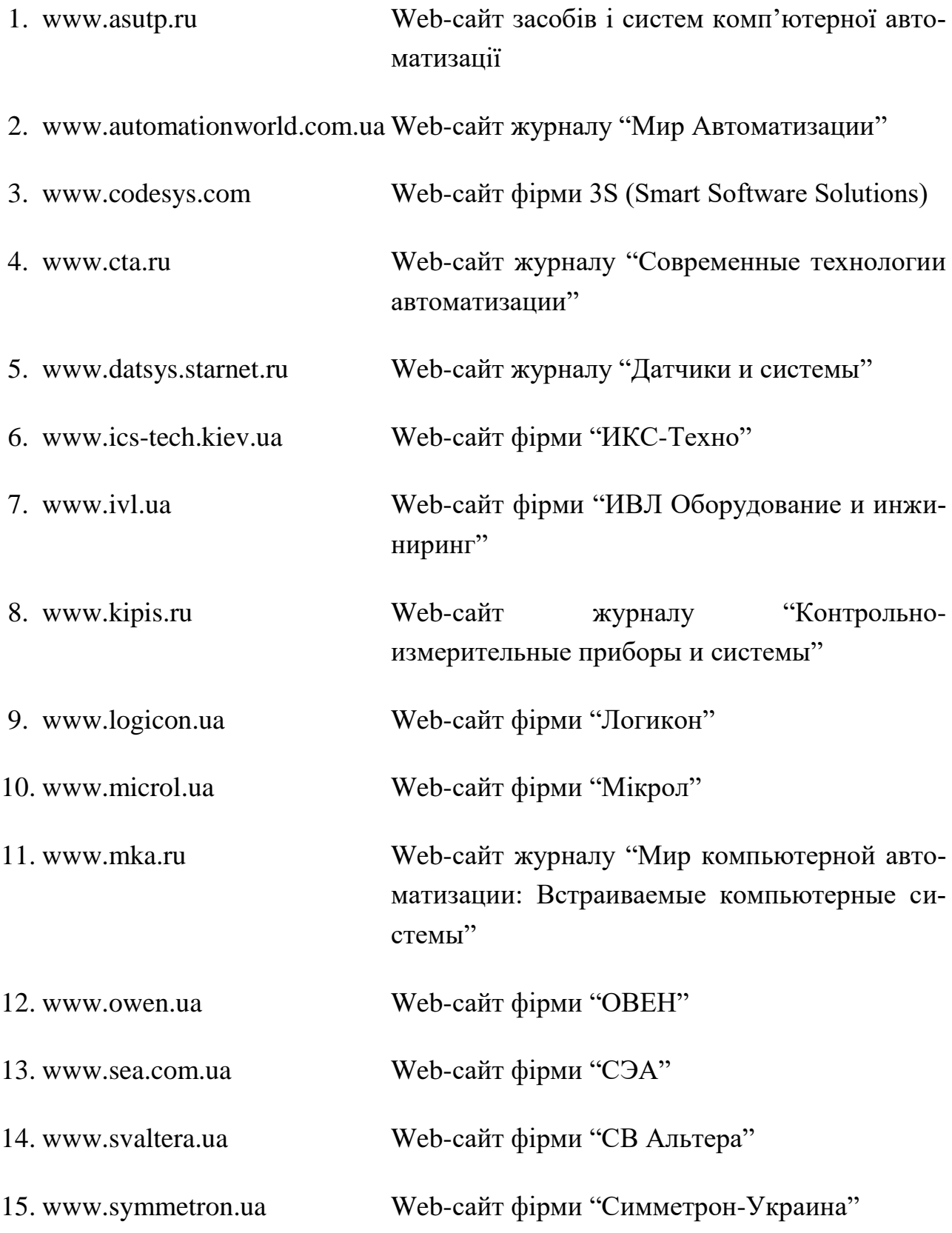

Робочу програму перезатверджено на засіданні кафедри Автоматизованого управління технологічними процесами

 $\cdots$   $\cdots$   $\frac{20}{\sqrt{25}}$ р., протокол № \_\_\_ .

Завідувач кафедри автоматизованого управління технологічними процесами

Робочу програму перезатверджено на засіданні кафедри Автоматизованого управління технологічними процесами

 $\frac{a_1}{a_2}$   $\frac{b_1}{a_2}$   $\frac{c_2}{a_1}$   $\frac{c_3}{a_2}$   $\frac{c_3}{a_2}$   $\frac{c_4}{a_1}$   $\frac{c_5}{a_2}$   $\frac{c_6}{a_1}$   $\frac{c_6}{a_2}$   $\frac{c_7}{a_1}$   $\frac{c_8}{a_2}$   $\frac{c_8}{a_1}$   $\frac{c_8}{a_2}$   $\frac{c_7}{a_1}$   $\frac{c_8}{a_1}$   $\frac{c_8}{a_$ 

Завідувач кафедри автоматизованого управління технологічними процесами

Робочу програму перезатверджено на засіданні кафедри Автоматизованого управління технологічними процесами

 $\cdots$   $\cdots$   $\frac{1}{20}$   $\cdots$   $\frac{1}{20}$   $\cdots$   $\frac{1}{20}$   $\cdots$   $\frac{1}{20}$   $\cdots$  .

Завідувач кафедри автоматизованого управління технологічними процесами \_\_\_\_\_\_\_\_\_\_\_\_\_\_\_ \_\_\_\_\_\_\_\_\_\_\_\_\_\_\_